## **Simulación a eventos discretos**

**Clase nro 4. Curso 2010.**

**Implementación de Sistemas de S.E.D.**

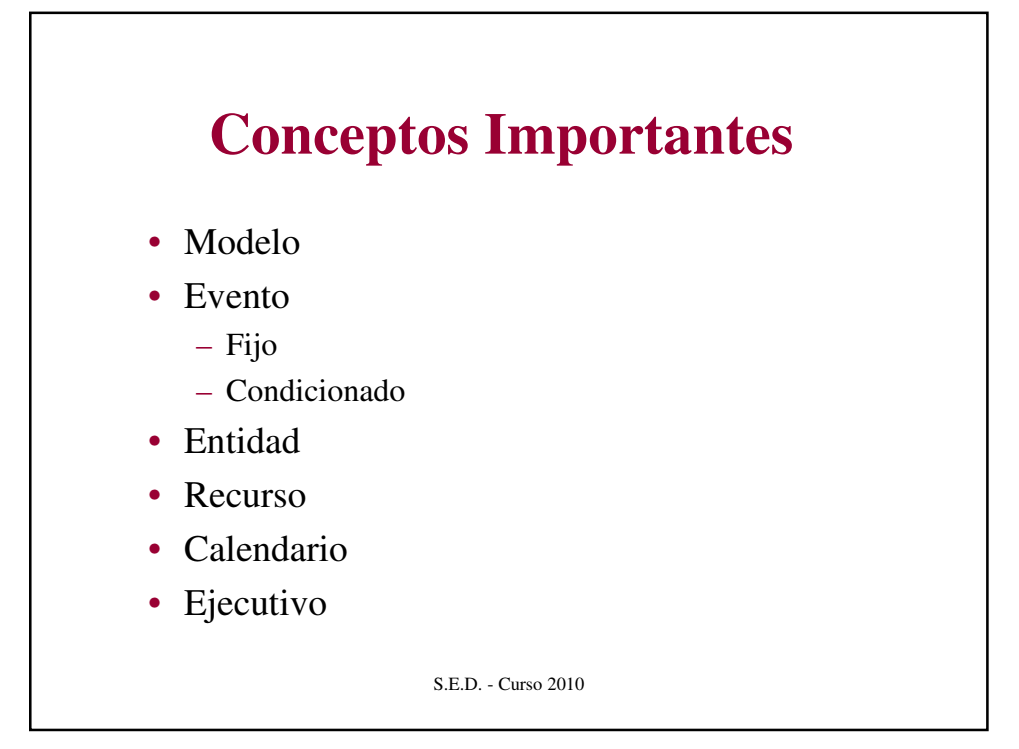

### **Implementación en Pascal SIM**

- Entidades: Se utilizan las brindadas por Pascal SIM. Para especializarlas, se debe cambiar el código.
- Recursos: Brindados por Pascal SIM.
- Eventos: Son procedimientos, tanto los eventos B como los C.
- Modelo: Implícito.

S.E.D. - Curso 2010

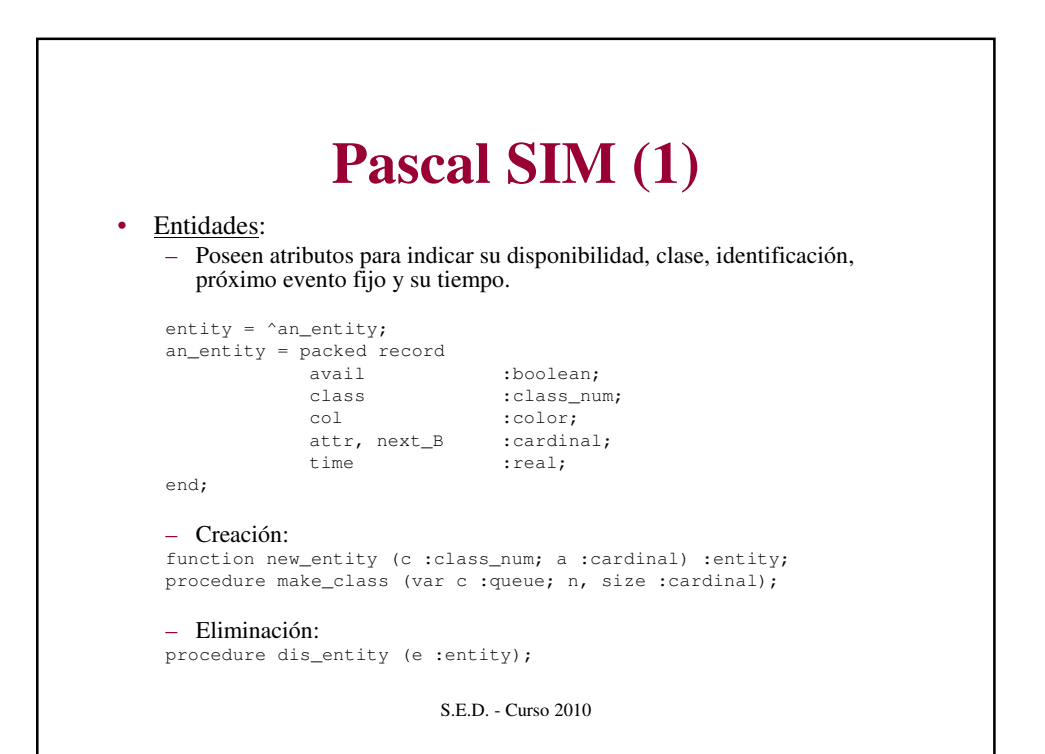

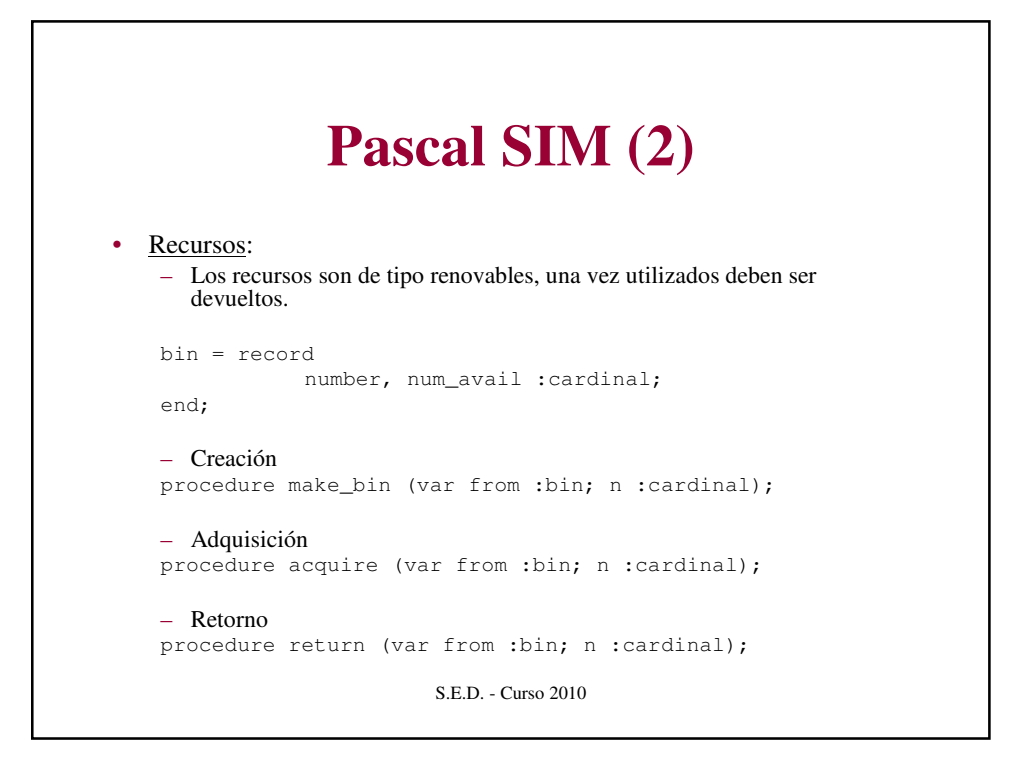

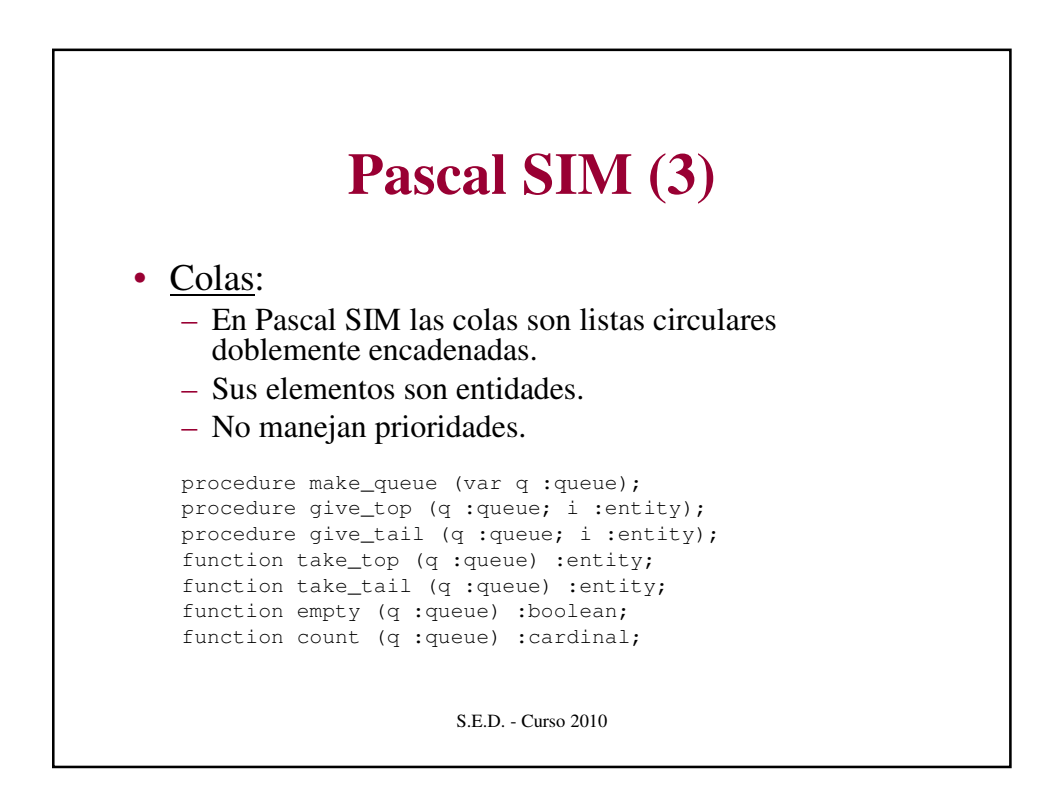

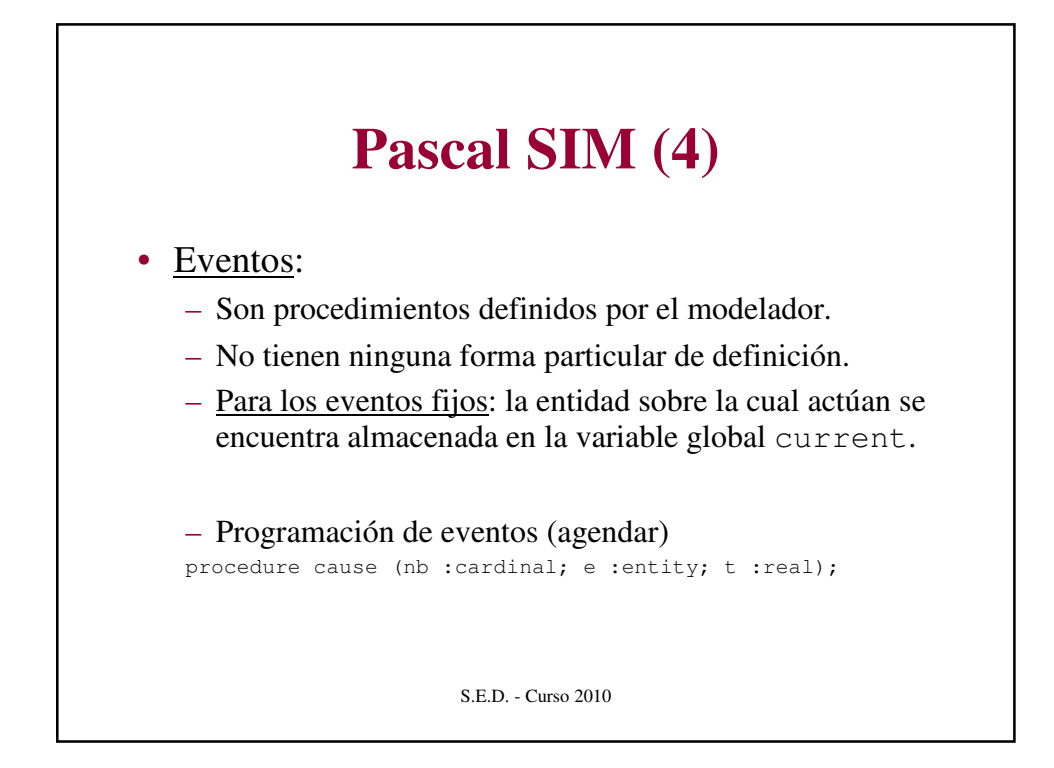

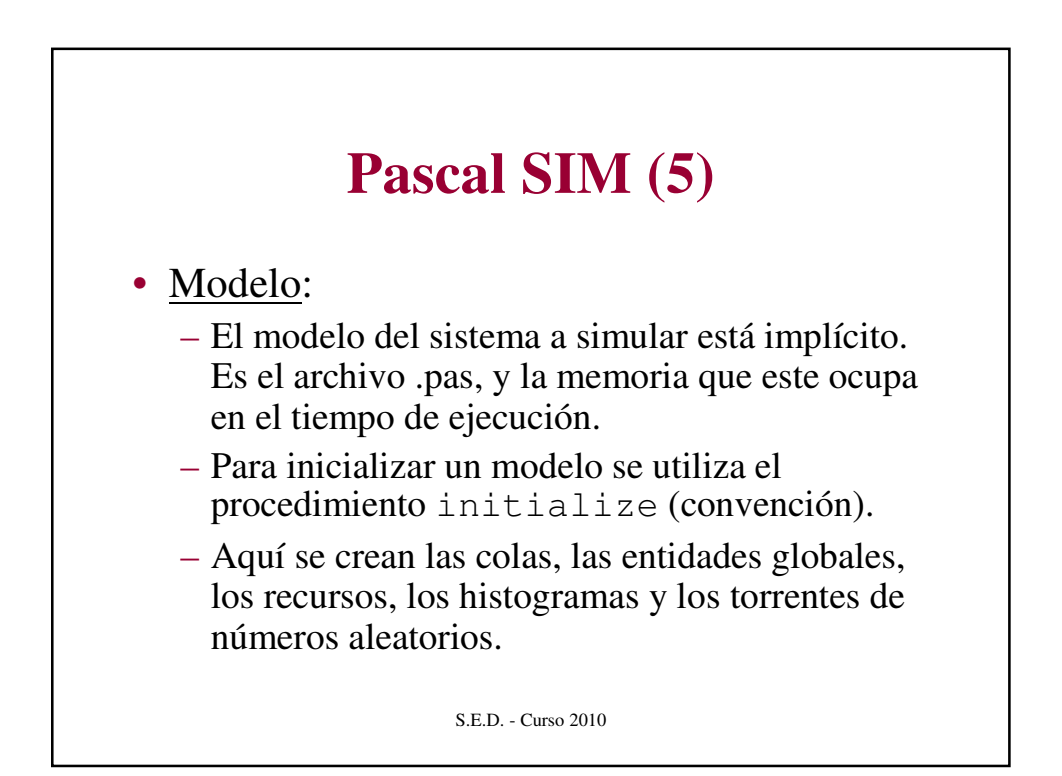

## **Pascal SIM (6)**

#### • Calendario:

- Es una lista global de entidades ordenada por el campo time**.**
- Contiene todas las entidades agendadas a algún evento fijo.
- Se insertan elementos con el procedimiento cause**.**
- Para tomar la entidad que se debe procesar, se utiliza calendar\_top. Esta función deja la entidad a procesar en la variable global current. El calendario se crea con el procedimiento make\_sim.

S.E.D. - Curso 2010

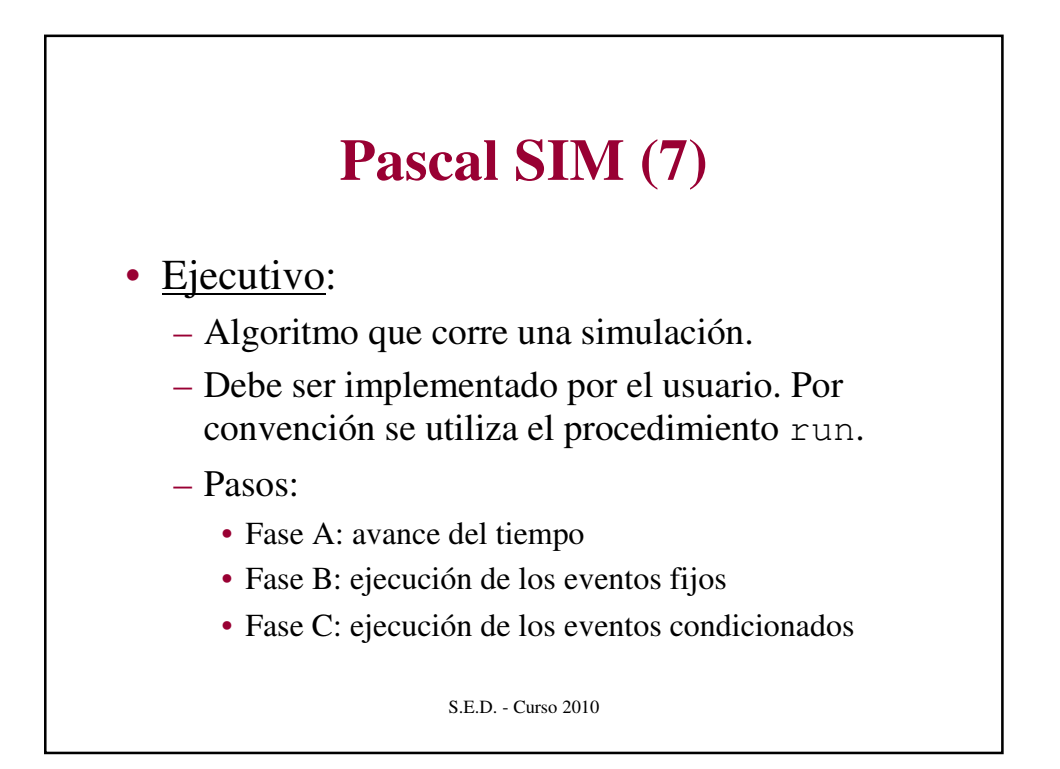

# **Pascal SIM (8)**

#### • Ejecutivo:

- Fase A: avance del tiempo
	- Se chequea que la simulación siga corriendo.
	- Se chequea que el calendario no este vacío y que no se halla llegado al tiempo de terminación.
	- Se avanza el tiempo (tim) al tiempo de la entidad a procesar.

S.E.D. - Curso 2010

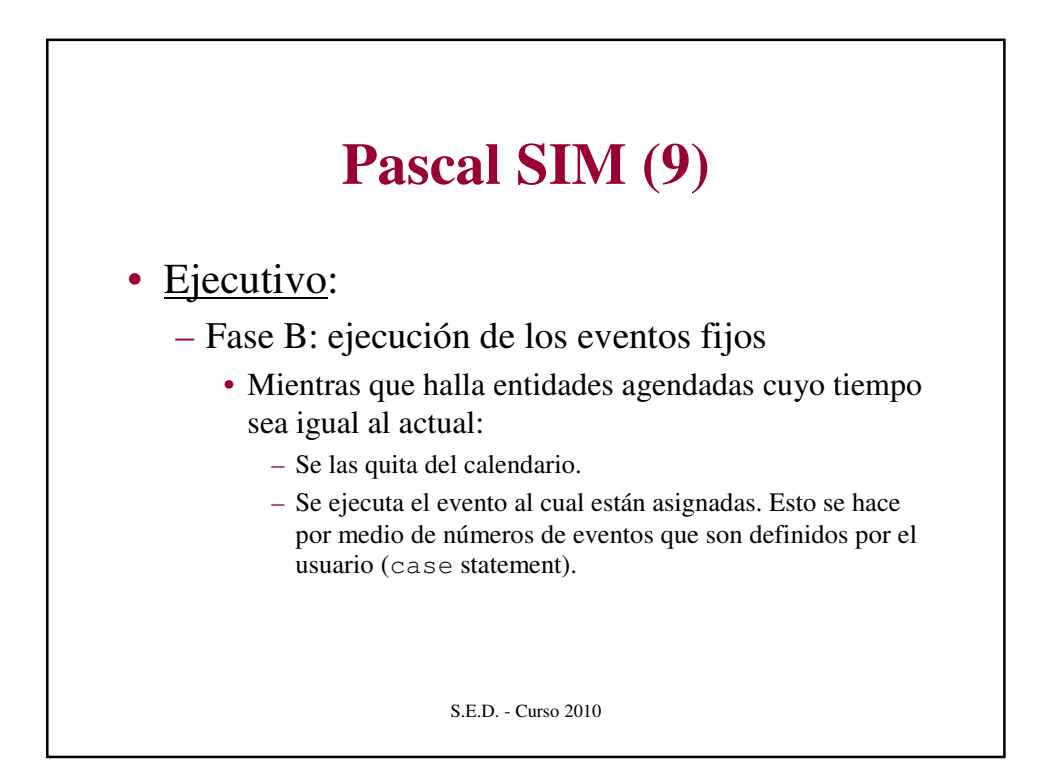

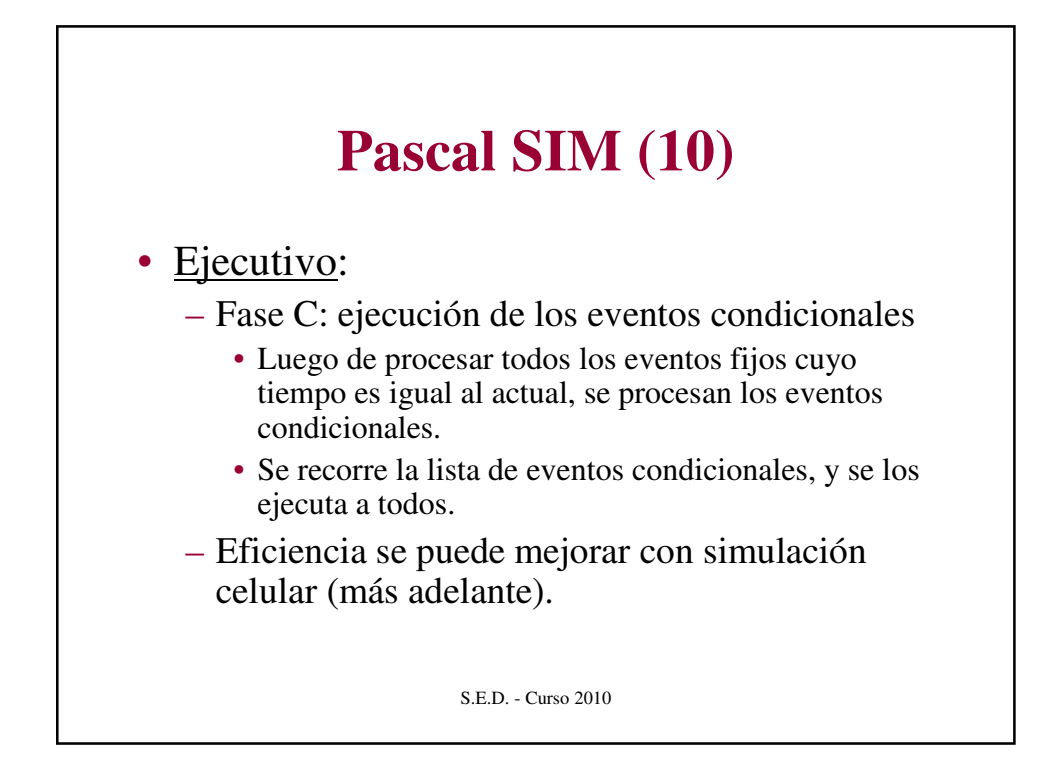

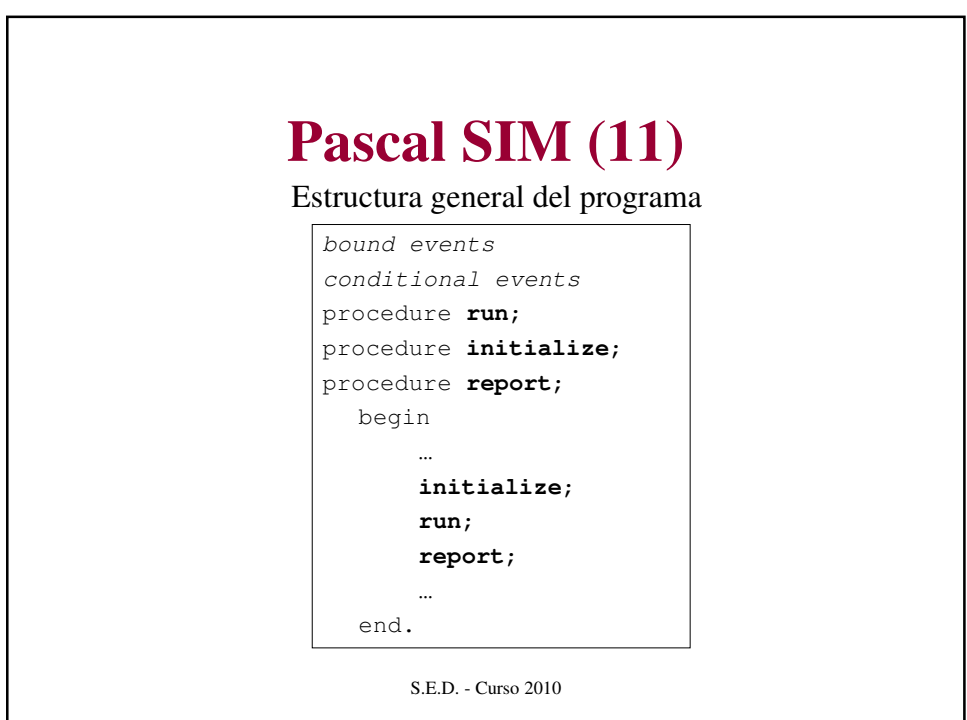

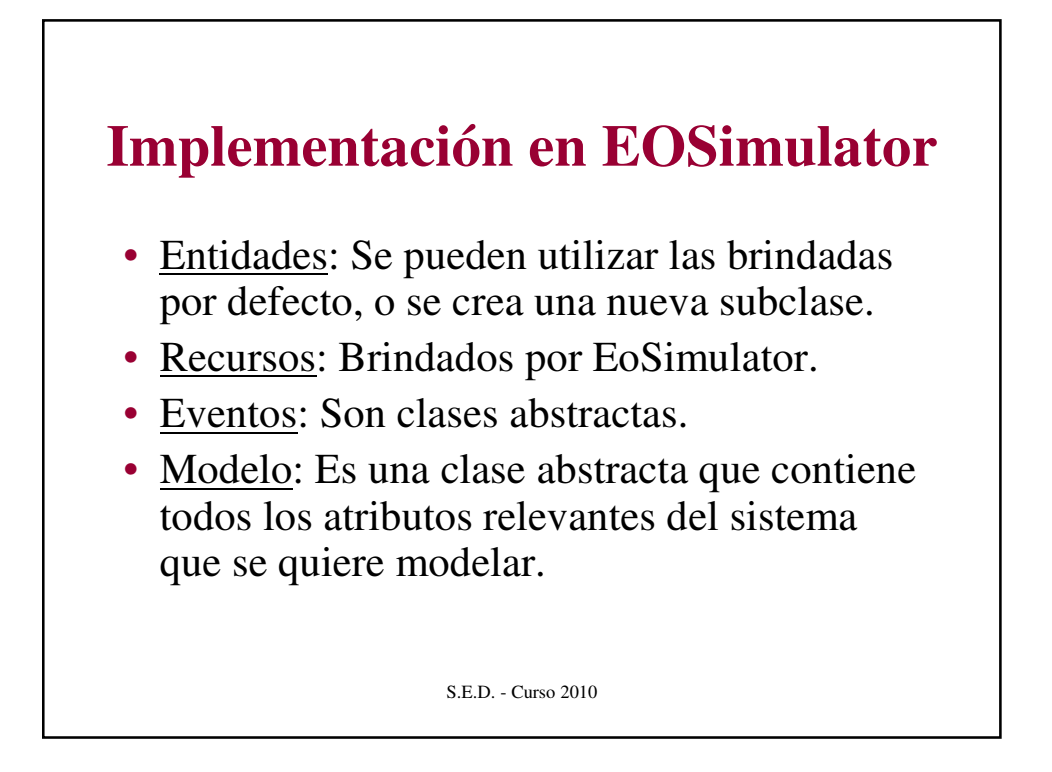

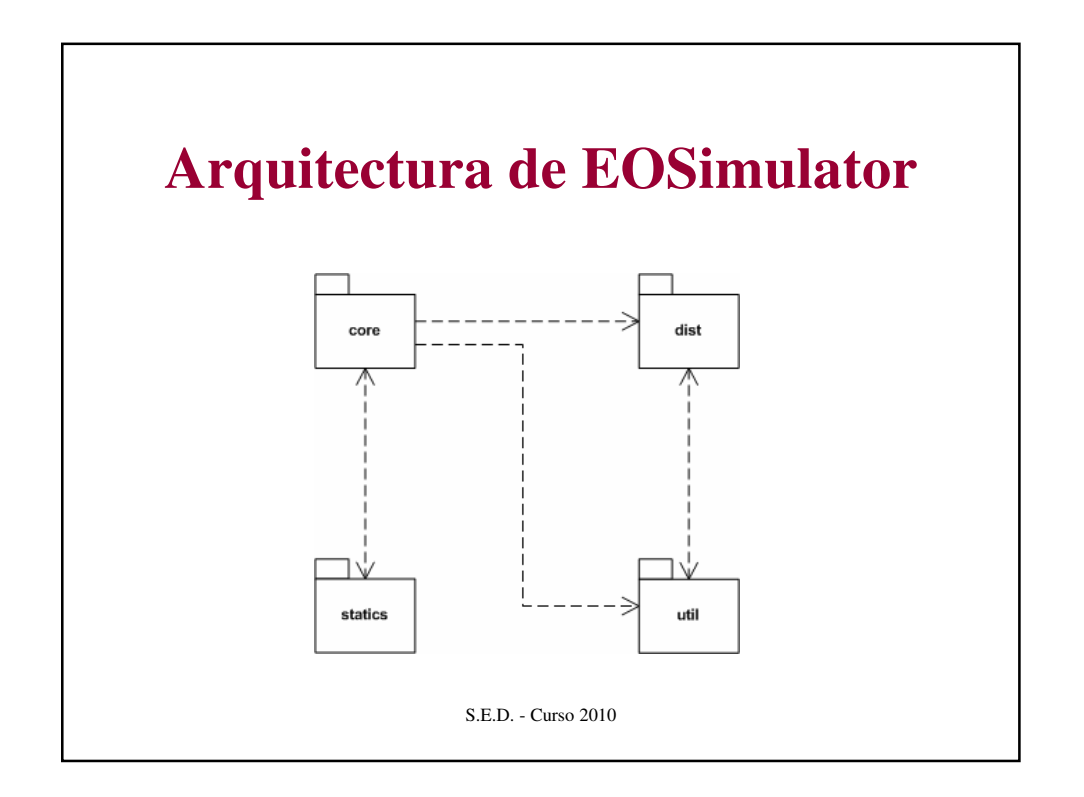

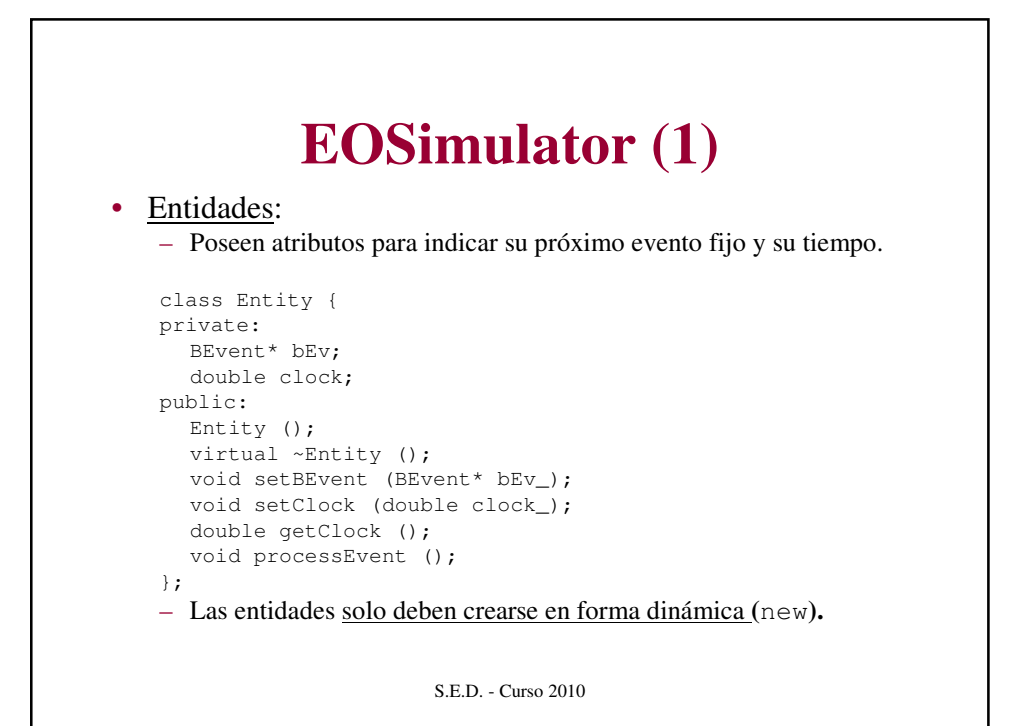

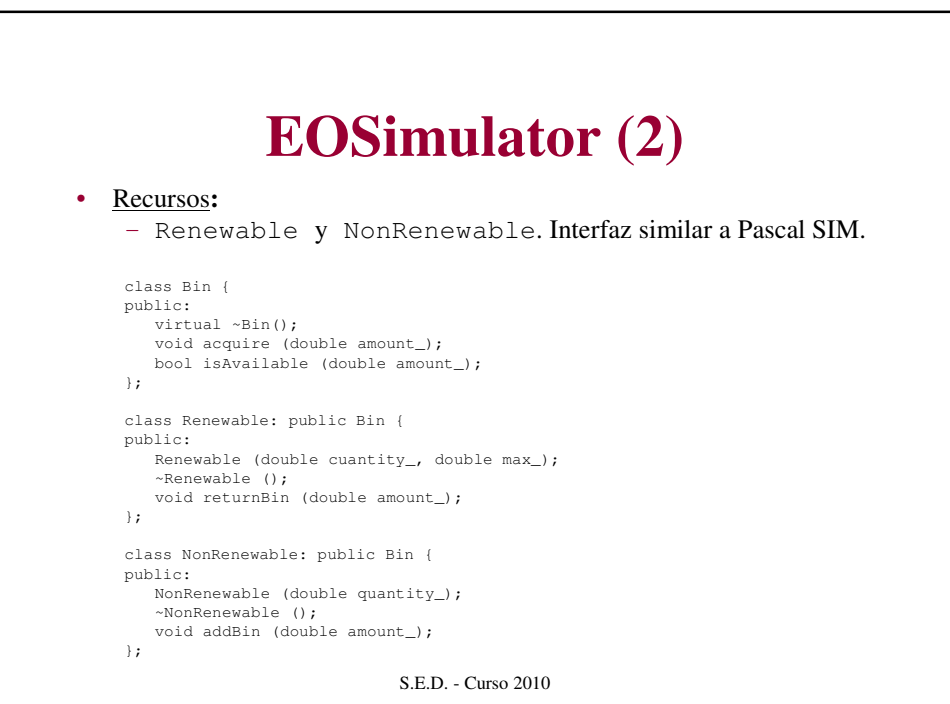

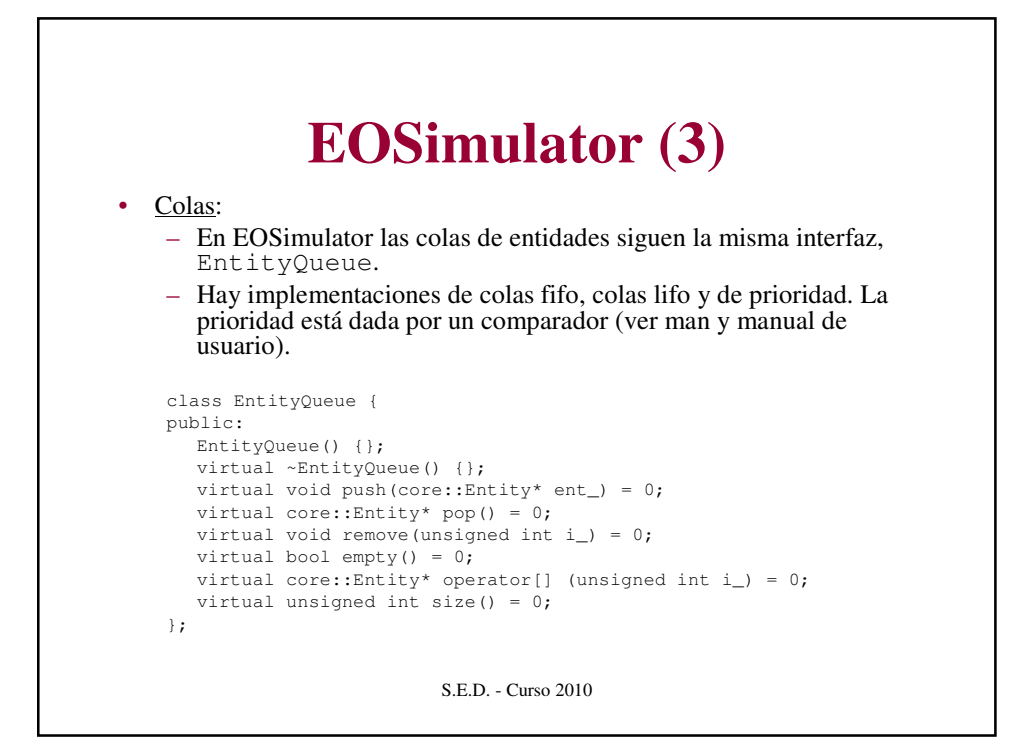

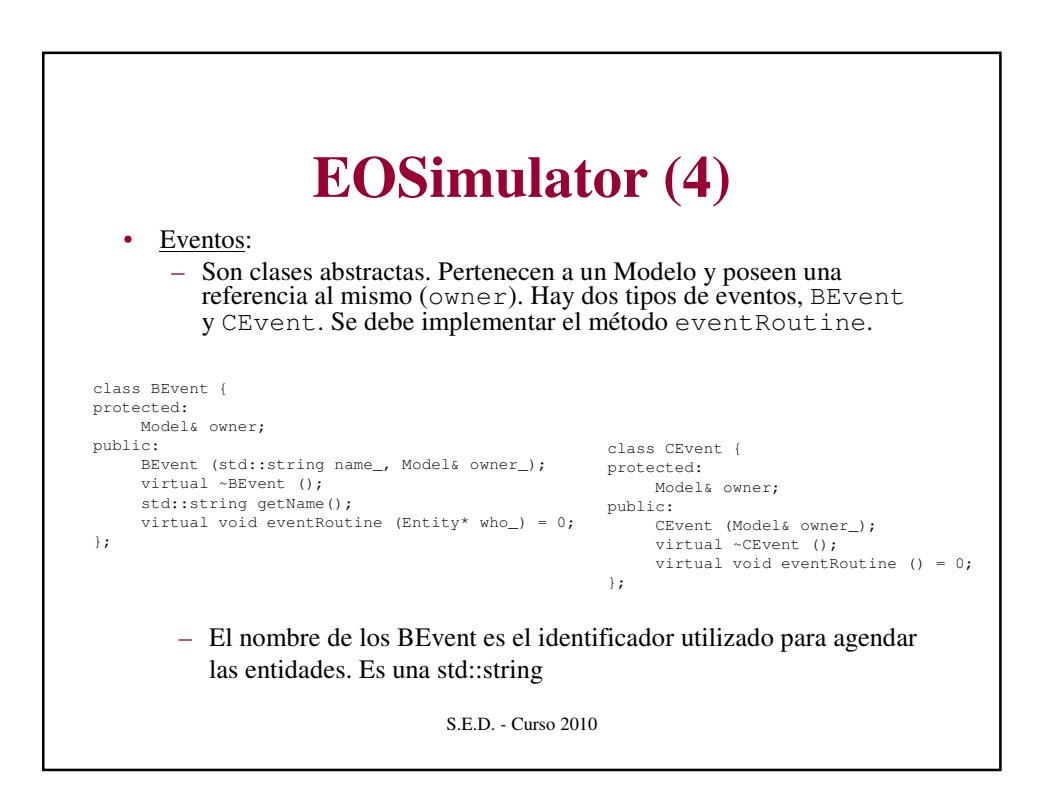

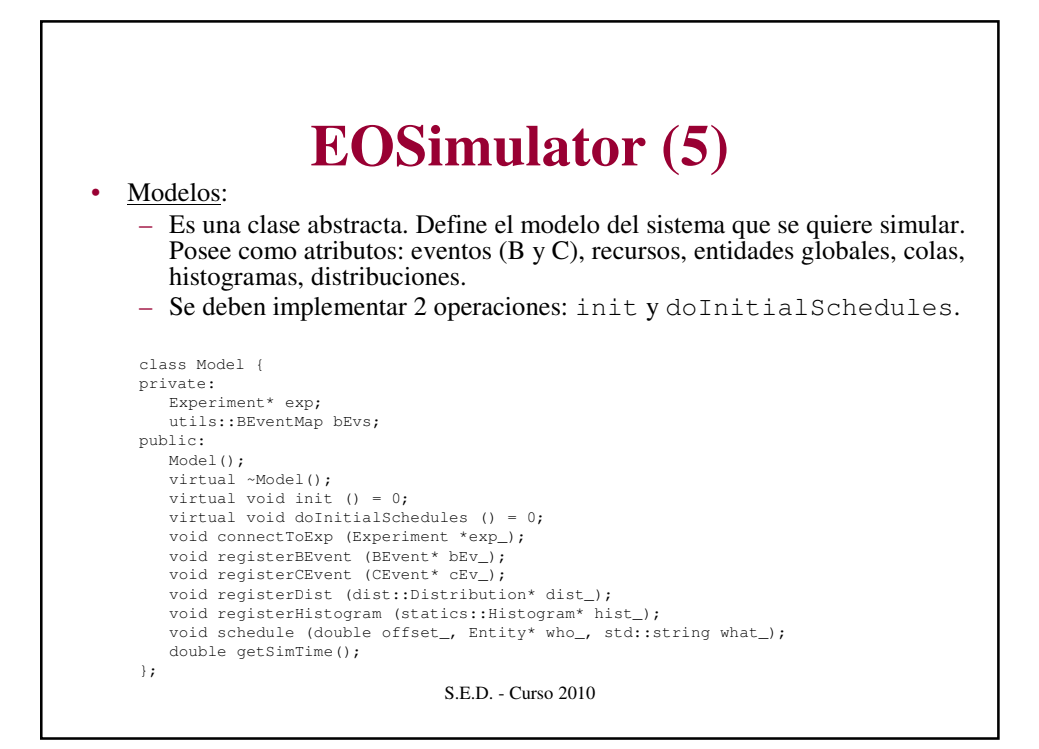

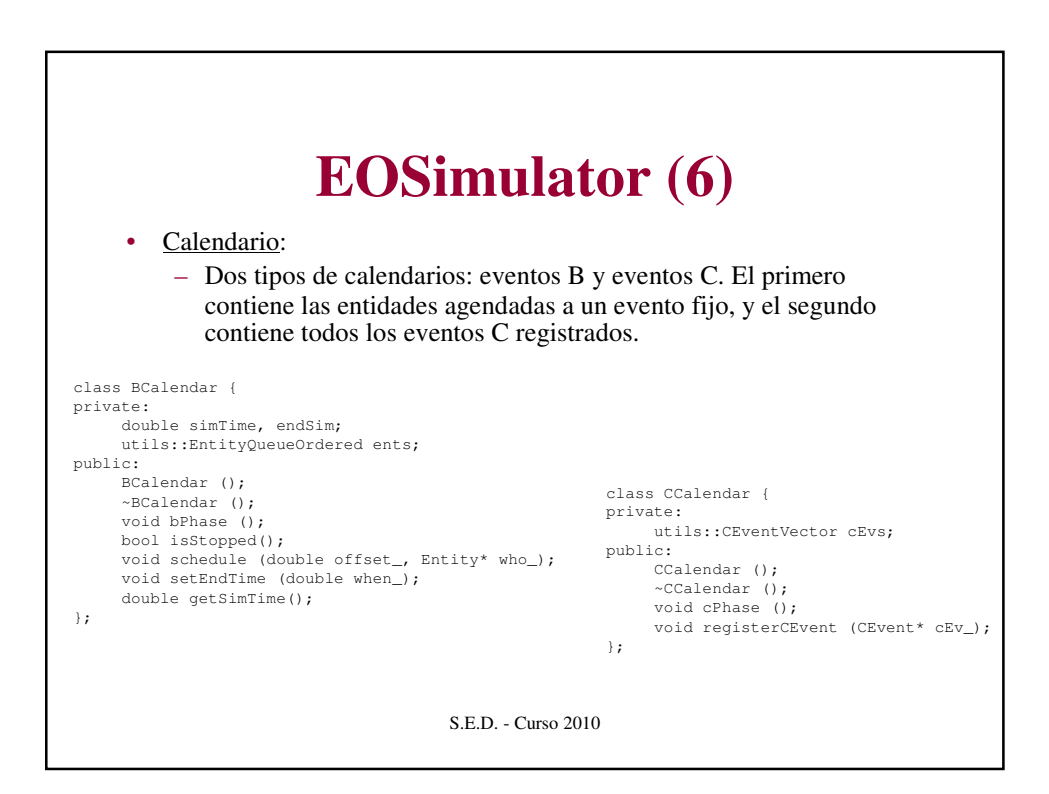

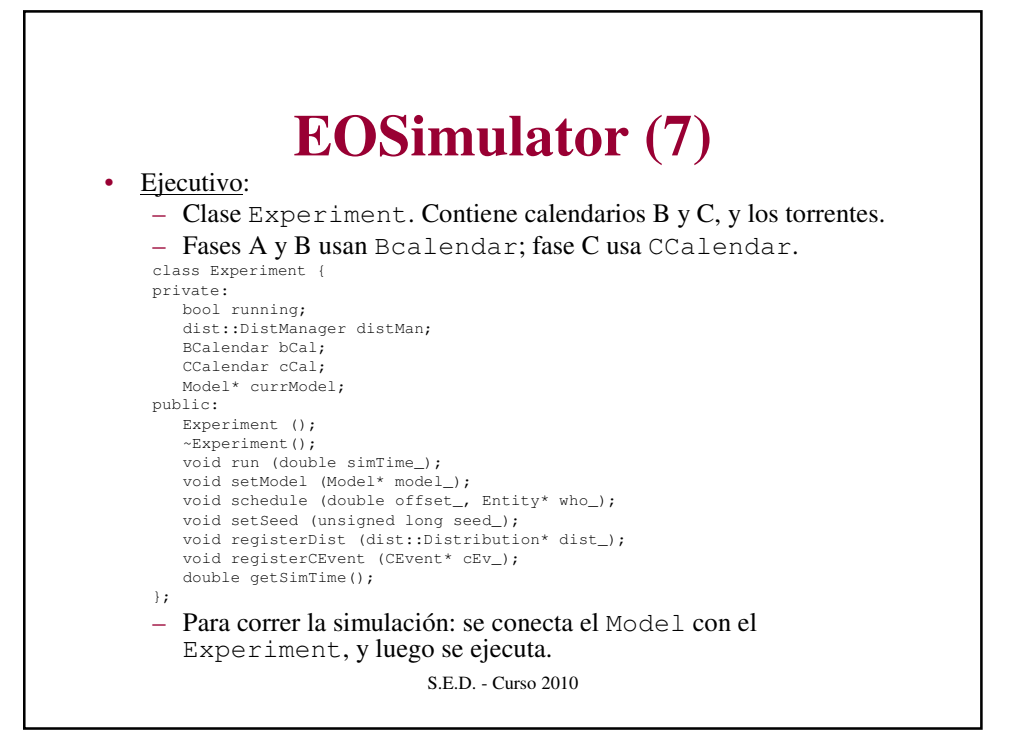

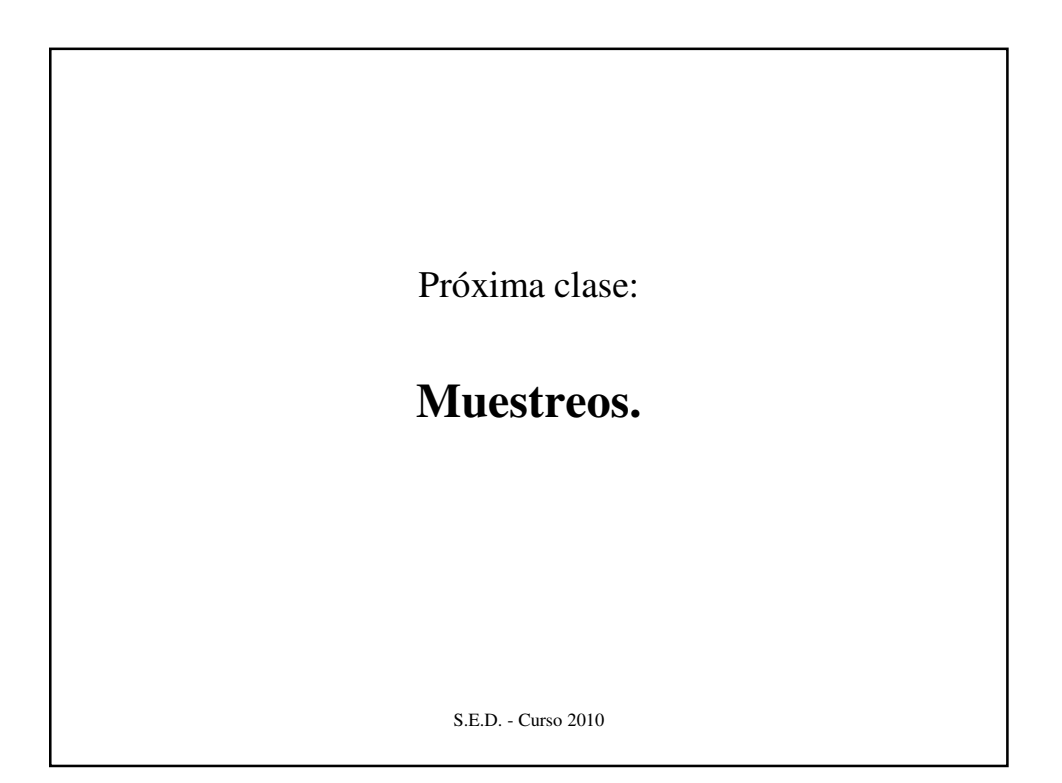